# SAP EDUCATION

## **SAMPLE QUESTIONS: C\_BOCR\_11**

SAP Certified Application Associate – Crystal Reports 2011

Disclaimer: These sample questions are for self-evaluation purposes only and do not appear on the actual certification exams. Answering the sample questions correctly is no guarantee that you will pass the certification exam. The certification exam covers a much broader spectrum of topics, so do make sure you have familiarized yourself with all topics listed in the exam competency areas before taking the certification exam.

#### **Questions**

1. You have a report of European customers grouped by country. You combine Belgium, Holland, and Luxembourg using specified order grouping. On the "Others" tab, you select "Leave in their own groups".

How are the customer records from all the other countries grouped?

Please choose the correct answer.

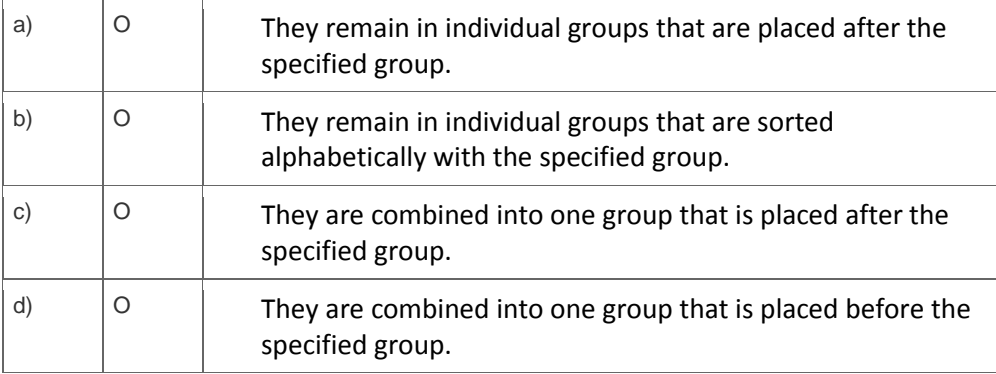

2. Which actions will cause report data to be refreshed?

Note: There are 2 correct answers to this question.

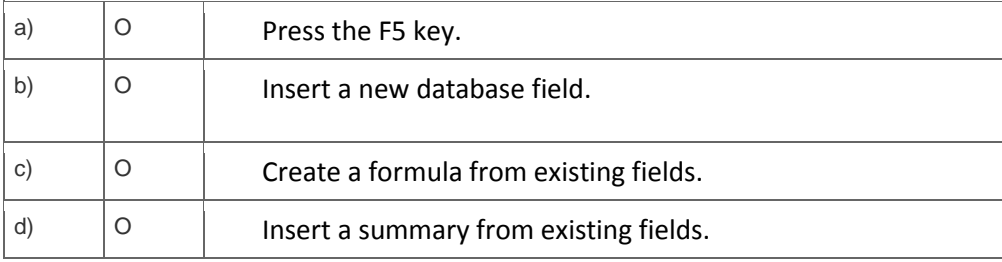

3. You create a drill-down report with two grouping levels (Group #1 and Group #2), and enable the Show All Headers On Drill Down option. You then create an additional section (Page Header b). Page Header b

should be the only page header displayed when you drill down on Group #2.

Which formula do you use to suppress Page Header a in the Section Expert?

Please choose the correct answer.

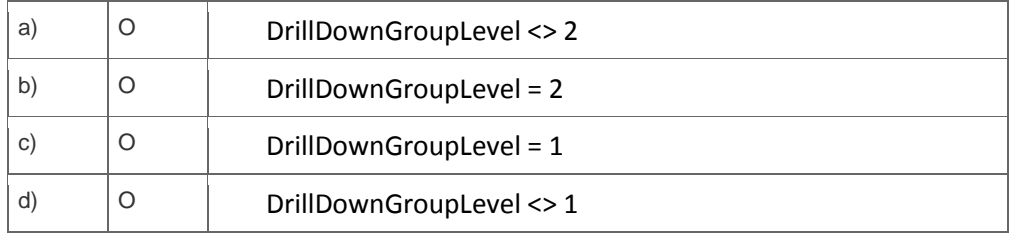

4. Which of the following elements are required when declaring a variable?

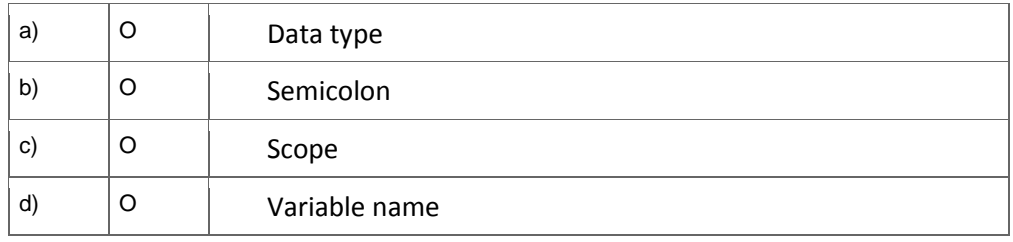

Note: There are 2 correct answers to this question.

5. Which of the following can you use to create formulas using the Formula Workshop?

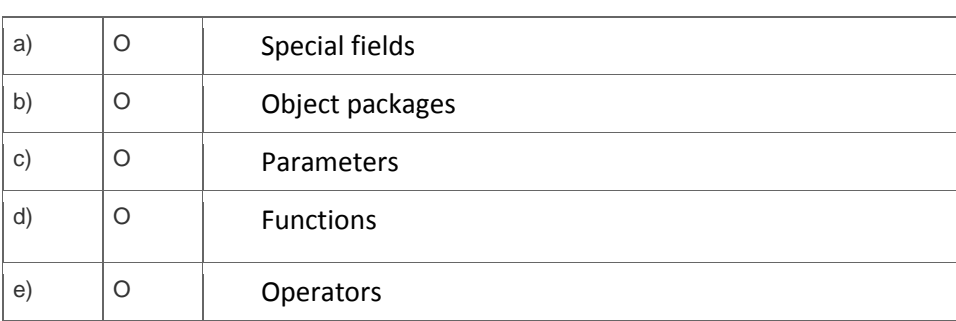

Note: There are 3 correct answers to this question.

6. You design a report containing a text object with embedded data fields that vary in length.

How do you ensure that no data is truncated when the report is previewed?

Please choose the correct answer.

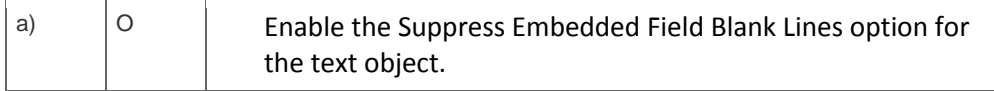

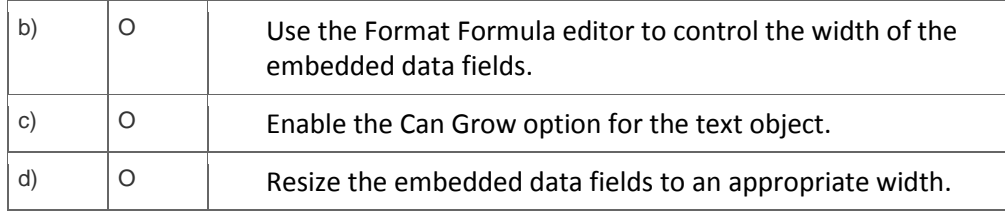

#### 7. In which sections can you insert a chart?

Note: There are 2 correct answers to this question.

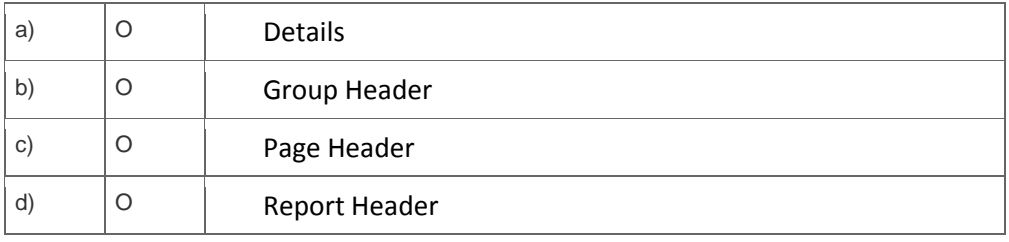

#### 8. To which types of files can Crystal reports be exported?

Note: There are 3 correct answers to this question.

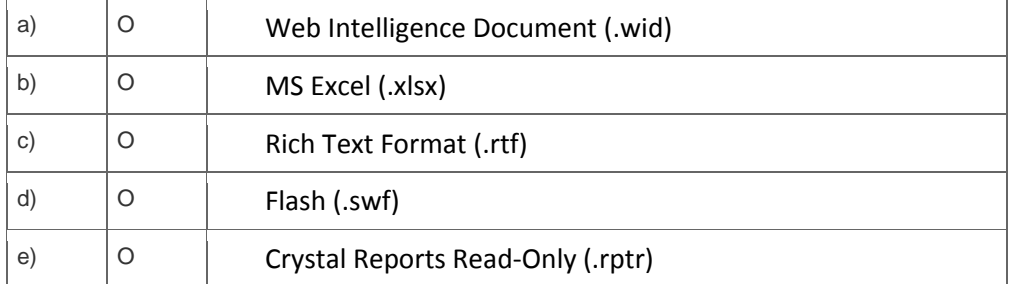

9. In which pass is the special field "Page N of M" processed?

Please choose the correct answer.

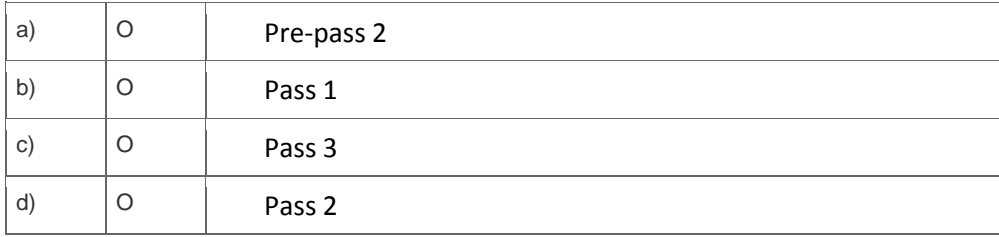

10. You want to enhance your report with a subreport. The subreport should affect the report performance as little as possible.

In which section should you avoid placing the subreport?

#### Please choose the correct answer.

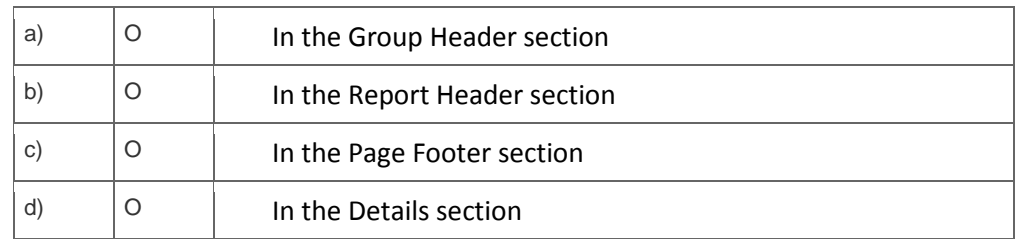

### **Solutions**

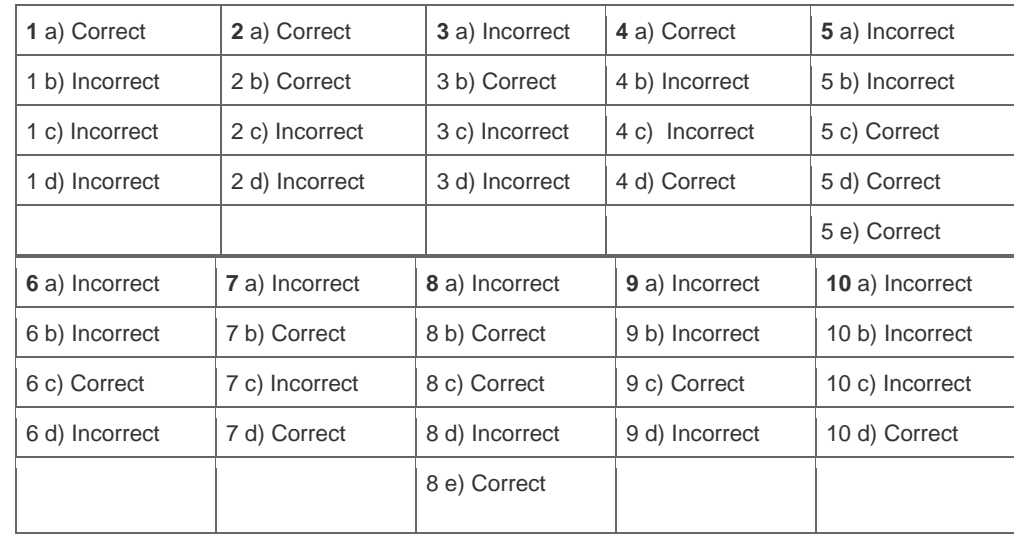

**Want to learn more?** [Contact SAP](http://www.sap.com/contactsap/) for more information.